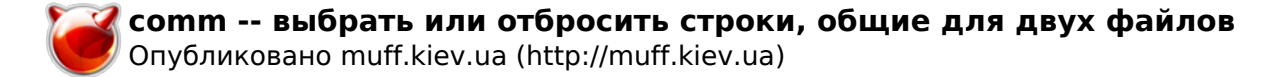

# comm -- выбрать или отбросить строки, общие для двух файлов

 $COMM(1)$ ?????????? ???????? ?????? FreeBSD  $COMM(1)$ 

#### ????????

# $777777777$

comm [-123i] ????1 ????2

# ????????

??????: ??????, ????????? ?????? ? ????? ????1; ??????, ???????? ??????? ? ????? ????2; ? ??????, ????? ??? ????? ??????.

??? ????? ``-'' ???????? ??????????? ????.

??????? ???????? ?????:

- $-1$
- $-2$ ???????? ????? ?????? ???????.
- $-3$ ???????? ????? ??????? ???????.
- $-\pm$

## ?????????

?????????? ????????? LANG, LC\_ALL, LC\_COLLATE ? LC\_CTYPE ?????? ?? ???-???? ?????????? comm, ??? ??????? ? environ(7).

## ?????? ??????????

????????????? ??????.

# ?????? ?????

 $cmp(1)$ ,  $diff(1)$ , sort $(1)$ , uniq $(1)$ 

# ?????????

??????? comm ???????????? ????????? IEEE Std 1003.2-1992 (``POSIX.2'').

????? -i ???????? ??????????? ????????? POSIX.

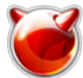

# **???????**

??????? comm ??????? ????????? ? Version 4 AT&T UNIX.

# **????????**

????? ??????? ????? ?????????? LINE\_MAX (2048) ?????????.

**FreeBSD 6.2 26 ?????? 2005 FreeBSD 6.2**

**Источник (получено** *2024-04-26 18:57***):**

<http://muff.kiev.ua/content/comm-vybrat-ili-otbrosit-stroki-obshchie-dlya-dvukh-failov>